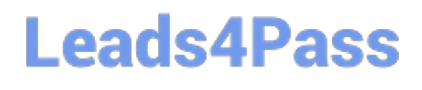

# **OK TA-CERTIFIED-PROFESSIONALQ&As**

### Okta Certified Professional

### **Pass Okta OKTA-CERTIFIED-PROFESSIONAL Exam with 100% Guarantee**

Free Download Real Questions & Answers **PDF** and **VCE** file from:

**https://www.leads4pass.com/okta-certified-professional.html**

100% Passing Guarantee 100% Money Back Assurance

Following Questions and Answers are all new published by Okta Official Exam Center

**Leads4Pass** 

**https://www.leads4pass.com/okta-certified-professional.html** 2024 Latest leads4pass OKTA-CERTIFIED-PROFESSIONAL PDF and VCE dumps Download

- **B** Instant Download After Purchase
- **@ 100% Money Back Guarantee**
- 365 Days Free Update
- 800,000+ Satisfied Customers

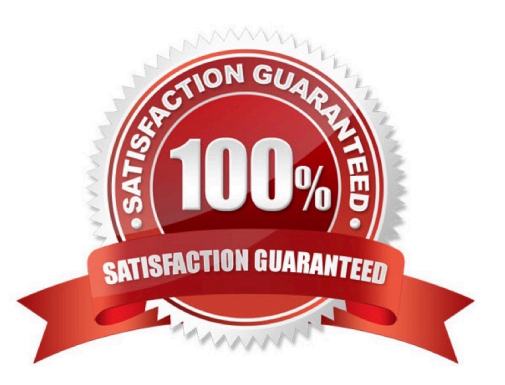

## **Leads4Pass**

#### **QUESTION 1**

Is this where an Okta Administrator should submit a case?

Solution: https://support.okta.com

A. Yes

B. No

Correct Answer: A

Explanation: https://support.okta.com/help/s/article/Getting-Started-as-a-New-Okta- Administrator? language=en\_US Okta Help CenterTo access the Okta Help Center, simply log into your Okta Admin Console and click the `Help and Support\\' link located in the upper-right corner of the page. The Help Center acts as a one-stopshop where you can: Search knowledge articles Ask questions in the community Submit a case to Support by clicking the `Open a Case\\' button Join groups (Okta recommends that admins join the `Admin Pro Tips\\' group where we post regular content such as onboarding materials, new feature videos, webinars, and more)

#### **QUESTION 2**

Is this where an Okta Administrator should submit a case? Solution: https://help.okta.com

A. Yes

B. No

Correct Answer: B

Explanation: Okta Help CenterTo access the Okta Help Center, simply log into your Okta Admin Console and click the `Help and Support\\' link located in the upper-right corner of the page. The Help Center acts as a one-stop-shop where you can: Search knowledge articles Ask questions in the community Submit a case to Support by clicking the `Open a Case\\' button Join groups (Okta recommends that admins join the `Admin Pro Tips\\' group where we post regular content such as onboarding materials, new feature videos, webinars, and more) https://support.okta.com/help/s/article/Getting-Started-as-a-New-Okta- Administrator?language=en\_US

#### **QUESTION 3**

An employee who has left a company used an application that does NOT support lifecycle management. Is this a task generated by Okta to remind the administrator to offboard the employee?

Solution: Deprovisioning task

A. Yes

B. No

Correct Answer: A

Explanation: Employee leaves an organization As employees leave an organization, a process can be initiated by various departments to deactivate users. The user account needs to be deactivated. Deprovisioning deactivates the

[OKTA-CERTIFIED-PROFESSIONAL PDF Dumps](https://www.leads4pass.com/okta-certified-professional.html) | [OKTA-CERTIFIED-PROFESSIONAL Study Guide](https://www.leads4pass.com/okta-certified-professional.html) | O87A-[CERTIFIED-PROFESSIONAL Exam Questions](https://www.leads4pass.com/okta-certified-professional.html)

## **Leads4Pass**

user account from the Okta Universal Directory. Deprovisioning ensures that persons who are no longer in your organization do not have access to sensitive applications and data. You can deprovision users in Okta or from an external user store, such as AD or a CRM app, such as Salesforce. Typically, user deactivation is triggered from an external user store and it flows into Okta. In any case, deactivated users are automatically deprovisioned from supported apps. Admins receive an email describing any apps that require them to manually deprovision from users. https://help.okta.com/en/prod/Content/Topics/Provisioning/lcm/lcm-lifecycle-event- triggers.htm

#### **QUESTION 4**

Is this a source from which attributes can be directly imported into Universal Directory?

Solution: Unformatted text file

A. Yes

B. No

Correct Answer: B

#### **QUESTION 5**

Is this an advantage of deploying the Okta LDAP Agent to integrate Okta with an LDAP directory service?

Solution: The Okta password policy can be enforced when LDAP Is configured for delegated authentication.

A. Yes

B. No

Correct Answer: B

[OKTA-CERTIFIED-](https://www.leads4pass.com/okta-certified-professional.html)[PROFESSIONAL PDF](https://www.leads4pass.com/okta-certified-professional.html) **[Dumps](https://www.leads4pass.com/okta-certified-professional.html)** 

[OKTA-CERTIFIED-](https://www.leads4pass.com/okta-certified-professional.html)[PROFESSIONAL Study](https://www.leads4pass.com/okta-certified-professional.html) **[Guide](https://www.leads4pass.com/okta-certified-professional.html)** 

[OKTA-CERTIFIED-](https://www.leads4pass.com/okta-certified-professional.html)[PROFESSIONAL Exam](https://www.leads4pass.com/okta-certified-professional.html) **[Questions](https://www.leads4pass.com/okta-certified-professional.html)**